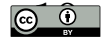

© The author; licensee Universidad de la Costa - CUC. LADEE vol. 1 no. 1, pp. 10-25. Julio - Diciembre, 2020 Barranquilla. e-ISSN 2744-9750 (En línea)

**Resumen—** En el siguiente trabajo se desarrolla un modelo basado en la simulación mediante la dinámica de fluidos computacional (CFD) para la predicción del comportamiento de la inyección liquida fría del inyector ISUZU 4JJ1, para ello se revisan los principios físicos y la tendencia tecnológica actuales; con el objetivo de cimentar el modelo CFD. Para la validación del modelo, se comparó con un modelo teórico, al que se ajusta el modelo mediante un factor de corrección, luego se realiza un análisis de varianza multifactorial para determinar la influencia de los distintos parámetros sobre la tasa de

inyección.

**Palabras clave—** CFD; diésel; inyección; modelo; tasa

**Abstract—** The following work develops a simulation-based model using computational fluid dynamics (CFD) for predicting the behavior of cold liquid injection of the ISUZU 4JJ1 injector. For this purpose, the current physical principles and technological trends are reviewed. For model validation, it was compared with a theoretical model, to which the model is adjusted by a correction factor, then a multifactorial variance analysis is performed to determine the influence of the different parameters on the injection rate.

**Keywords—** CFD; diesel; injection; model; rate

I.

# Modelo de tasa de inyección en fase líquida para el inyector Isuzu 4JJ1 mediante dinámica de fluidos computacional

# Liquid phase injection rate model for the Isuzu 4JJ1 injector using computational fluid dynamics

Fecha de Recibido: 04/07/2020 Fecha de Aceptado: 23/09/2020.

## **Daniel García Roncallo**

Universidad del Atlántico. Barranquilla (Colombia) danieldgarcia@est.uniatlantico.edu.co

## **Jesús Bello Ledesma**

Universidad del Atlántico. Barranquilla (Colombia) jdbello@mail.uniatlantico.edu.co

**Jorge Duarte Forero** Universidad del Atlántico. Barranquilla (Colombia) jorgeduarte@mail.uniatlantico.edu.co

Para citar este artículo:

D. García-Roncallo, J. Bello-Ledesma y J. Duarte-Forero, "Modelo de tasa de inyección en fase líquida para el inyector Isuzu 4JJ1 mediante dinámica de fluidos computacional", *LADEE*, vol. 1, no. 1, pp. 10–25, 2020.

### <span id="page-1-2"></span>I. Introducción

Actualmente, las exigentes normas de control de emisiones de gases de combustión, como la norma EURO, han impulsado el desarrollo de estrategias orientadas a su reducción. Una combustión optima no solo reduce los niveles de emisiones producidos por el motor, sino que también puede llegar a aumentar la potencia y reducir el consumo de combustible, por lo el proceso de inyección ha pasado a tener un rol protagónico en el campo de la investigación [\[1\]](#page-14-0). Sin embargo, la naturaleza no estacionaria de la combustión del chorro diésel, que involucra muchos procesos físicos y químicos complejos tales como la atomización, la evaporación, la cavitación y diversas reacciones químicas en ambientes altamente no homogéneos, hacen difícil y costoso el estudio de este fenómeno por los métodos habituales. Motivo por el cual, una técnica que reduzca los costos de experimentación para la investigación en esta área resulta de vital importancia.

La tendencia actual del estudio de la inyección del diésel, es la integración del modelamiento matemático a los procesos experimentales convencionales, para la predicción del fenómeno de inyección, delimitando la función de la experimentación a un papel de validación, lo que reduce los costos y los tiempos de investigación requeridos drásticamente. Esto ha llevado a que en la última década surjan una variedad de estudios, que trataremos a lo largo del documento, que modelan la mezcla del chorro diésel en la cámara, su combustión y la posterior fase de emisión, algunos optan por modelar el fenómeno mediante sistemas empíricos o semi-empíricos (modelos cerodimensionales, fenomenológicos y uní-dimensionales (1D)), otros en cambio optan por las ecuaciones de conservación de masa y energía además de otros sistemas de ecuaciones, utilizando para su resolución la Dinámica de Fluidos Computacional (CFD) [\[2\]](#page-14-1).

El siguiente trabajo determina la influencia de los distintos parámetros de operación sobre la tasa de inyección, mediante la utilización de un modelo CFD, demostrando la eficiencia del CFD para el desarrollo de investigaciones complejas con muy pocos recursos, a continuación se expondrán los principios físicos que rodean al proceso de inyección y sus principales hallazgos, luego se detallara el diseño de experimentos planeado para la investigación, seguido del desarrollo del modelo geométrico, planteamiento del modelo matemático, configuración de la simulación y por ultimo los resultados y la discusión.

#### <span id="page-1-3"></span><span id="page-1-1"></span>II. Principios físicos

Tanto para los experimentos como para el modelado es necesario conocer a profundidad los parámetros que influyen en la inyección, con el fin de seleccionar solo los más relevantes tanto para economizar recursos como para afinar la precisión de los mencionados, para este fin es necesario abordar los principios físicos que rodean a la inyección, en la [Fig. 1](#page-1-0) se muestran los parámetros de entrada y de salida del proceso de inyección, a continuación en el documento se profundizarán en los parámetros más relevantes.

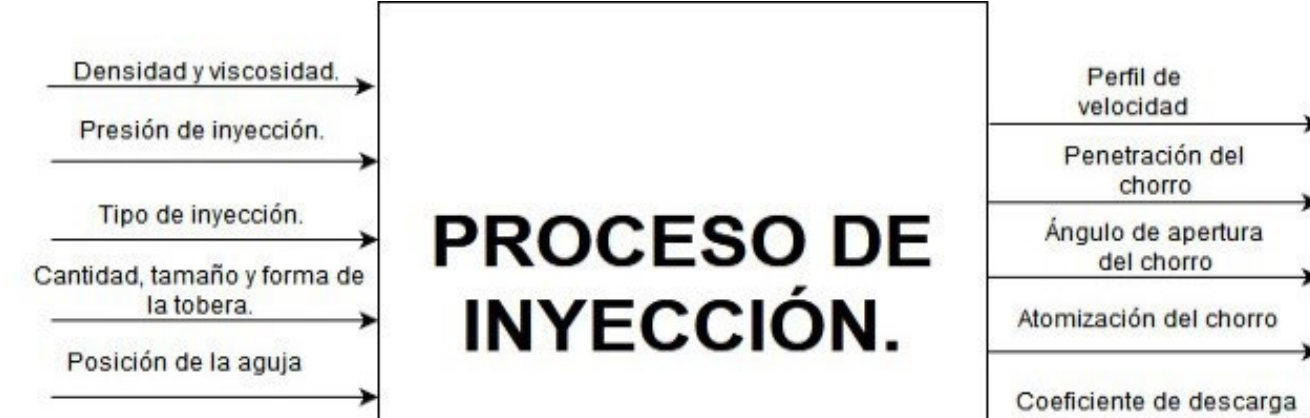

Presión dentro de los cilindros

<span id="page-1-0"></span>**[Fig. 1.](#page-1-1)** Parámetros proceso de inyección. **Fuente:** Elaboración propia.

A. *Viscosidad y densidad (μ y ρ)*

La viscosidad puede ser definida como la medida de la resistencia de un líquido a fluir, una alta viscosidad puede conllevar a problemas en el manejo del combustible por parte de las bombas y el sistema de inyección; además con diferencias de presiones menores a 85MPa, el coeficiente de descarga disminuye con el aumento

<span id="page-2-2"></span>de la viscosidad del diésel, puede llegar a aumentar hasta un 10% con un aumento de la viscosidad de solo 6,4 mm2/s y un aumento de la diferencia de presión igual a 25 MPa, por otra parte el flujo másico es proporcional a la densidad, pudiendo aumentar un 13% con una disminución del 28% de la densidad, esta última no se ve afectada por la diferencia de presiones [\[3\]](#page-14-2), otro aspecto de la inyección que se ve afectado por la densidad es el tamaño de la gota, se ha demostró que al disminuir la densidad del diésel el chorro adquiere mayor penetración y ángulo de apertura, pero disminuyendo la calidad de la atomización debido a las fuerzas de Van der Waals [\[4](#page-14-3)].

#### B. *Presión de inyección*

<span id="page-2-7"></span><span id="page-2-6"></span><span id="page-2-5"></span>La presión del diésel al momento de ser inyectado dentro de la cámara de combustión tiene un gran efecto sobre los diferentes parámetros que gobiernan la combustión, entre ellos, hallamos el efecto que tiene sobre las emisiones, la inyección a altas presiones reduce la emisión de Materia Particulada (PM) sin aumentar las emisiones de NO<sub>x</sub> [\[6\]](#page-14-4), por otro lado una mayor presión de inyección se traduce en un diámetro Sauter mean reducido, mayor penetración de chorro, mayor flujo másico [[7\]](#page-14-5). La presión inyección también tiene un efecto relevante sobre la mezcla entre el diésel y el aire [\[8](#page-14-6)], está claro que un tamaño de gota menor favorece a la vaporización resultando en una combustión más rápida, [\[7](#page-14-5)] y cabe aclarar que una combustión rápida es necesaria para una combustión completa en los pequeños espacios de tiempo que se manejan a altas revoluciones dentro de la cámara de combustión, a altas presiones de inyección disminuye el tiempo de movimiento de la aguja [\[9](#page-3-0)], lo que favorece a una combustión más acelerada, esta mezcla acelerada en adición con la mezcla de mejor calidad resulta en una menor emisión de humos y CO [\[10](#page-14-7)].

### C. *Cavitación*

<span id="page-2-1"></span>El fenómeno de la cavitación, definido de manera sencilla como la generación de burbujas en un líquido, pudiendo llegar a tener efectos negativos en una sistema hidráulico, estas burbujas pueden ser generadas por la diferencia de velocidad entre el líquido que fluye en contacto con las paredes de las tuberías y el resto del flujo, esta diferencia de velocidades se traduce en una diferencia de presiones, creando vacíos y recirculación ([Fig. 2](#page-2-0) A), si la presión estática del fluido llega a un valor por debajo de la presión de vapor de este, se produce una vaporización parcial del combustible ([Fig. 2](#page-2-0) B), estas burbujas pueden ser comprimidas e implosionar a nivel molecular, removiendo material interno dañando el funcionamiento correcto del inyector, por otra parte la cavitación puede aumentar la velocidad de inyección y favorecer la atomización debido a la disminución de la viscosidad causada por la presencia de vapor [\[3](#page-14-2)], además cuando se presenta la cavitación, el flujo másico colapsa y permanece constante al aumentar la presión de inyección [\[4\]](#page-14-3).

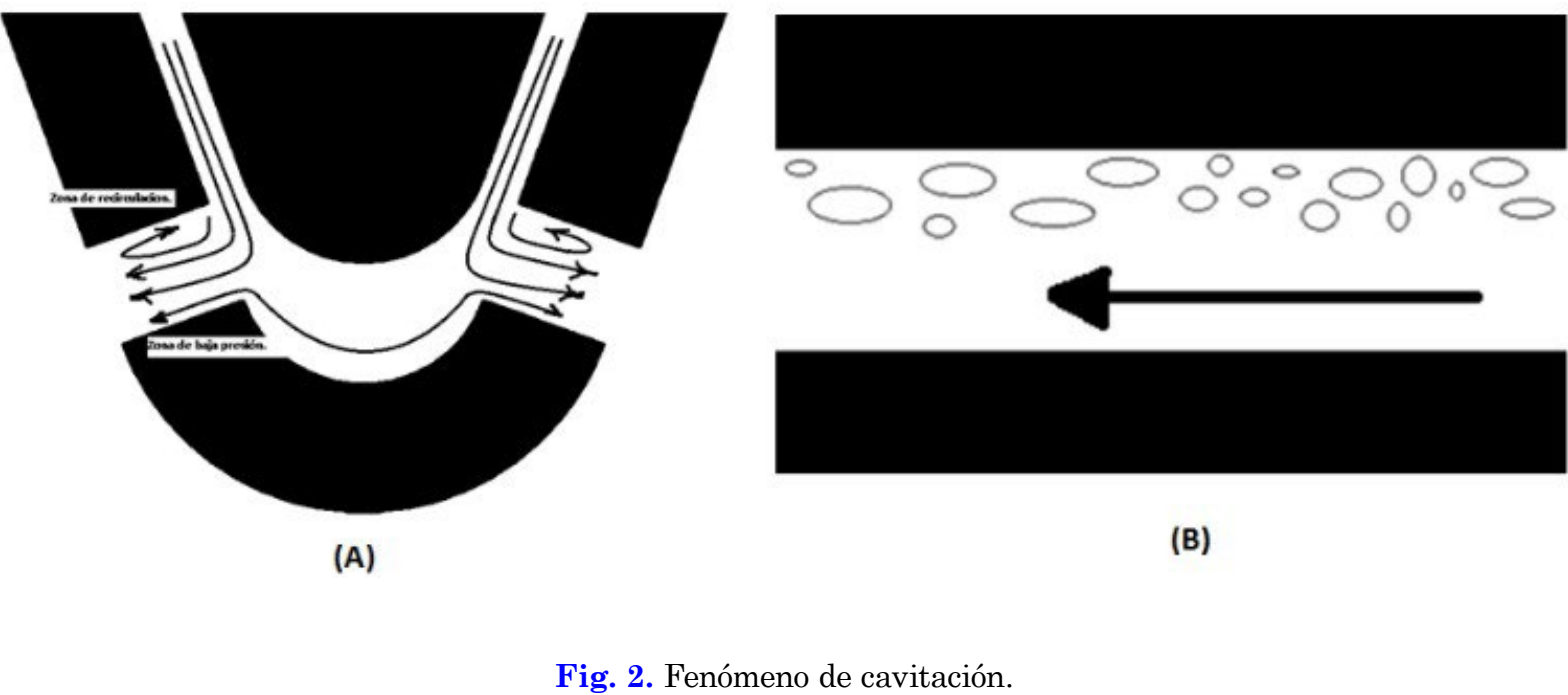

<span id="page-2-8"></span><span id="page-2-4"></span><span id="page-2-3"></span><span id="page-2-0"></span>**Fuente:** Elaboración propia.

D. *Coeficiente de descarga*

El coeficiente de descarga puede definirse como la razón adimensional que describe las pérdidas del flujo de combustible inyectado por el inyector, lo que quiere decir que es una medida de la eficiencia del flujo, este se ve afectado tanto por la cavitación, densidad, viscosidad, geometría de la tobera y levantamiento de la aguja [\[5\]](#page-14-8), [\[3](#page-14-2)], [[7\]](#page-14-5), [\[6\]](#page-14-4).

## E. *Longitud del chorro*

La longitud liquida del chorro de pulverización es una característica muy importante para definir el comportamiento de la pulverización en la cámara de combustión. Esta zona de la pulverización también se denomina continua o estacionaria y se entiende que es desde la salida de la boquilla hasta el punto donde se produce la separación de las primeras gotas.

Para analizar la estructura interna de la pulverización, se han identificaron dos zonas dentro del régimen de atomización, la zona de la pulverización incompleta y la zona de la pulverización completa. La [Fig. 3](#page-3-1) muestra la estructura de una manera general; la diferencia entre ellos se debe al hecho de que con los aerosoles incompletos la desintegración de la superficie de la pulverización comienza a cierta distancia desde el punto de la boquilla del inyector, indicando una distancia Lc, mientras que en el caso de los aerosoles incompletos la distancia Lc es casi cero y Lb se mantiene prácticamente constante al aumentar la velocidad. Además, se ha demostrado que la cavitación favorece en gran medida el proceso de atomización en el régimen de pulverización completo [\[8\]](#page-14-6), [\[9](#page-14-9)].

| Factores (parámetros)      | Unidad  | Magnitud | <b>Nivel</b> |
|----------------------------|---------|----------|--------------|
|                            | MPa     | 60       | -1           |
| Presión de inyección.      | MPa     | 100      |              |
|                            | $\mu$ m | 10       | -1           |
| Levantamiento de la aguja. | μm      | 300      |              |

TABLA I. FACTORES Y NIVELES 1.

## Tabla II. FACTORES Y NIVELES 2.

<span id="page-3-0"></span>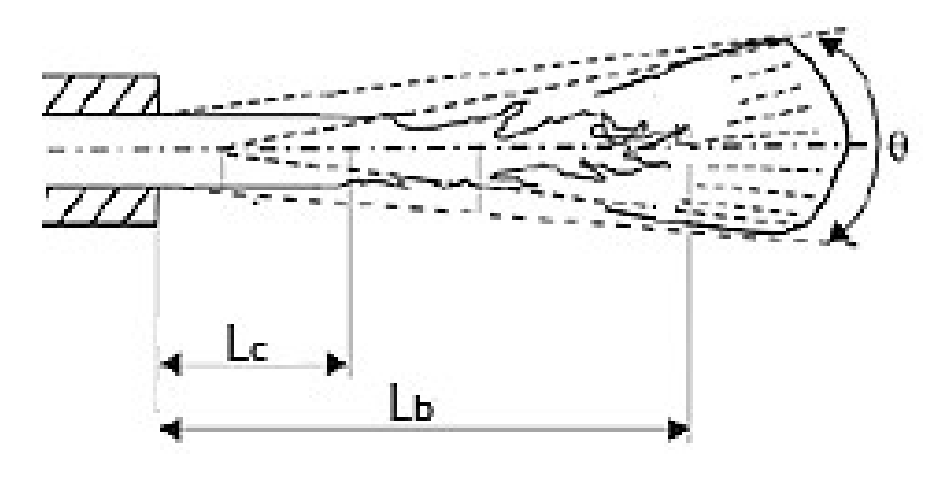

<span id="page-3-1"></span>**Fig. 3.** Fenómeno de evaporación. **Fuente:** Elaboración propia.

III. Diseño de Experimento

Con el fin de determinar la influencia de los distintos parámetros sobre la tasa de inyección, se determinó como eje de investigación el flujo másico que entra a la cámara, para esto se necesita un análisis estadístico que determine los factores que tienen mayor impacto en la cantidad de combustible inyectado.

Como resultado de estado de arte, se concluyó que el diseño experimental que se ajusta a nuestra investigación es un diseño factorial 24; donde tendremos dos (2) niveles, un total de cuatro (4) factores, lo que nos deja con un total de dieseis (16) corridas. Este análisis se llevará a cabo con el software Statgraphics®.

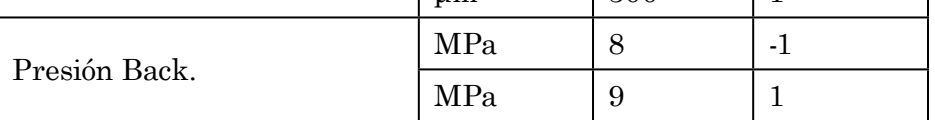

**Fuente:** Elaboración propia.

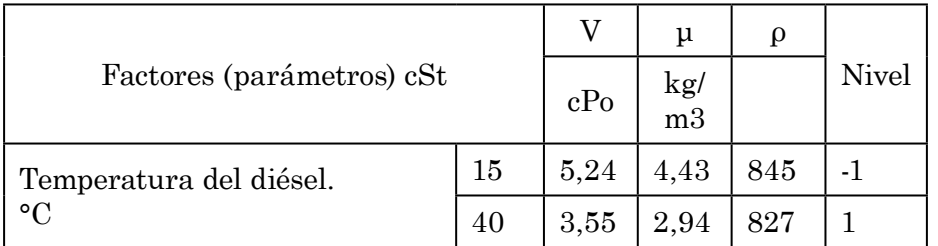

**.** Fuente: Elaboración propia.

Los parámetros que se van a analizar en sus respectivos dos (2) niveles, alto (1) y bajo (-1), se muestran en la Tabla I y la Tabla II; los parámetros de la tabla I fueron escogidos luego de revisar la bibliografía al respecto y la tendencia actual de investigación, mientras que los parámetros de la Tabla II representan los valores de temperatura para un lugar especialmente frio (15°C) y la temperatura de un lugar significativamente caliente  $(40^{\circ}C).$ 

<span id="page-4-1"></span>Luego de aleatorizar el diseño se establece el plan de experimentos, el cual dicta los niveles que tendrán cada parámetro para cada una de las simulaciones y su valor, este plan se muestra en la [Tabla III.](#page-4-0)

## <span id="page-4-0"></span>[Tabla III.](#page-4-1) Plan de Experimentación.

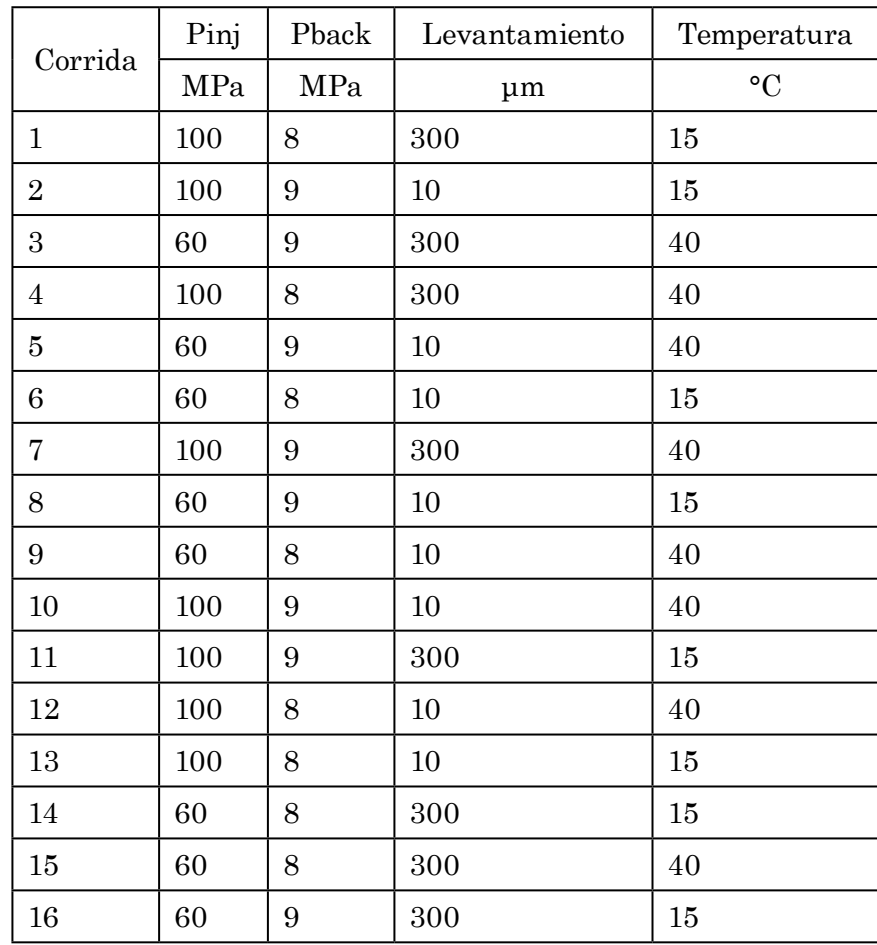

**.** Fuente: Elaboración propia.

## IV. CARACTERIACION GEOMETRICA

La información suministrada sobre la estructura interna por parte de los fabricantes resulta escasa e insuficiente para el desarrollo de un modelo, por lo que se tiene que recurrir a procesos secundarios que ayuden a determinar las dimensiones de la tobera y del volumen de control, sin embargo, debido a el tamaño tan reducido de estas dimensiones se hace necesario un proceso capaz no solo de realizar una medición no destructiva de las cavidades internas del inyector, sino también de contar con un instrumento de medición con la resolución suficiente como para poder acotar longitudes en el orden de las micras.

Aunque existen metodologías como la de la silicona (en donde se inyecta silicona por los orificios de la pieza y luego se le desmonta con el objetivo de obtener un molde completo de las cavidades internas de las piezas), que resultaría en una caracterización geométrica más exacta y por lo tanto en un modelo más exacto. En este tra-

bajo se opta por una metodología de radiografía industrial; menos exacta pero más accesible y suficiente para cumplir con los requerimientos de este estudio, puramente teórico.

<span id="page-4-3"></span>La radiografía industrial es un procedimiento de inspección no destructivo de tipo físico, diseñado para detectar discontinuidades macroscópicas y variaciones en la estructura interna o configuración física de un material [\[10](#page-14-7)].

A. *Radiografía industrial*

<span id="page-4-4"></span><span id="page-4-2"></span>La radiografía es tomada bajo los estándares de la norma ASTM 17442 rev abril 2018 para realización de muestras radiográficas; en este caso, se optó por una máquina de tubo de rayos catódicos PANalytical, bajo la norma UNE-EN 462-3: Ensayos no destructivos -Calidad de imagen de las radiografías – Parte3: Clases de calidad de imagen para metales férreos [11], los parámetros usados para obtener una buena resolución de los orificios de descarga se muestran en la [Tabla IV.](#page-5-0)

<span id="page-5-0"></span>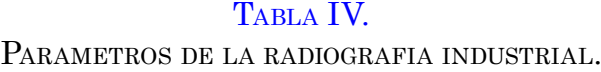

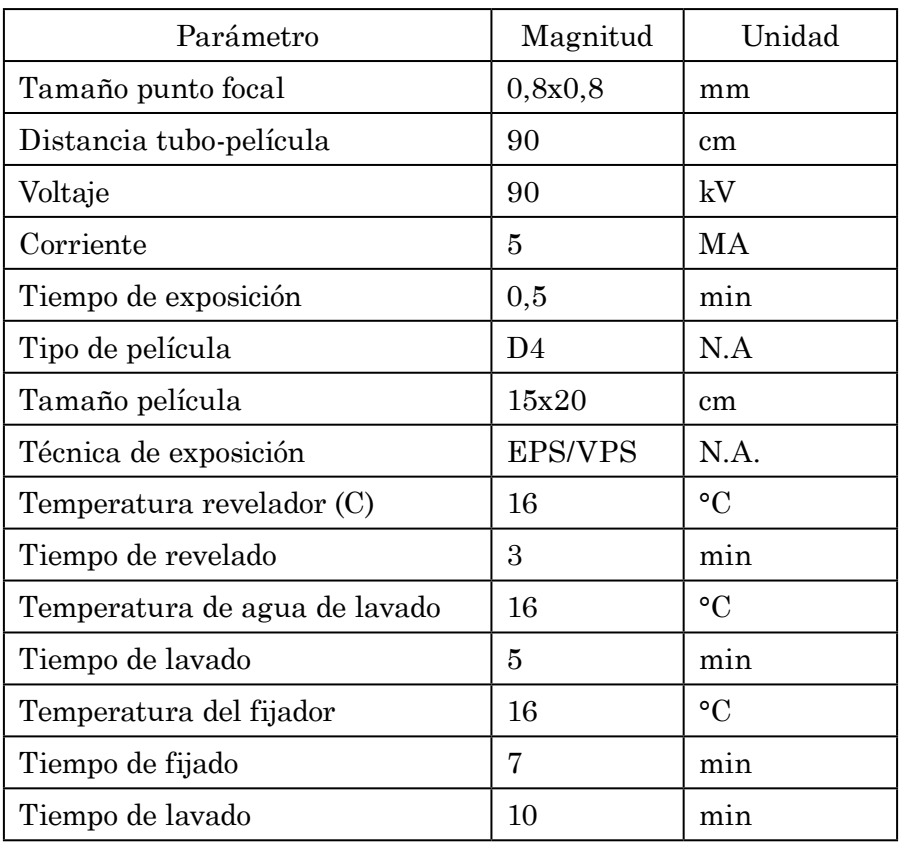

**Fuente:** Elaboración propia.

<span id="page-5-2"></span>A continuación, se muestra el resultado de la radiografía ([Fig. 4](#page-5-1)), en la que se puede apreciar, que la toma de las dimensiones interiores del inyector aún resulta difícil, por lo que se recurre a el uso de un estereoscopio para la toma de una imagen, de la cual se sacaran las dimensiones con la ayuda del software IC Measure®.

<span id="page-5-1"></span>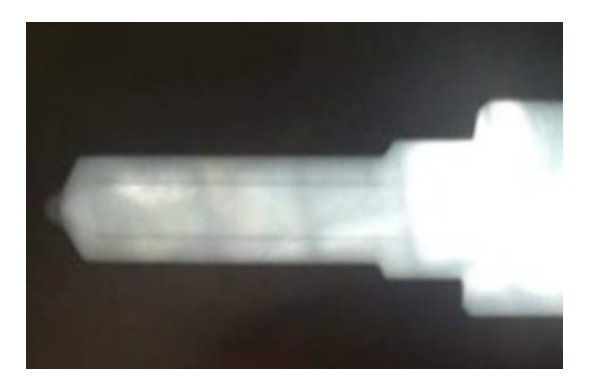

**[Fig. 4.](#page-5-2)** Radiografía del inyector Isuzu 4JJ1. **Fuente:** Elaboración propia.

## B. *Toma de medidas por estereoscopio.*

Para la visualización de la radiografía y su dimensionamiento, se usó un estereoscopio y se recurrió a utilizar un reflector de 50watts a contraluz, para lograr una imagen clara de la misma.

Para obtener una mayor exactitud en las medidas se aumenta el zoom del estereoscopio hasta 40x y se toma una captura de la imagen vista, con la ayuda del software IC Measure® se toman las medidas para la realización del modelo. En la toma de las imágenes se usó un estereoscopio ZEISS SteREO Discovery.V20, del tipo CMO

(por sus siglas en inglés Common Main Objective) [\[12\]](#page-14-10), una imagen de ejemplo se muestra en la [Fig. 5.](#page-5-3)

<span id="page-5-5"></span><span id="page-5-4"></span>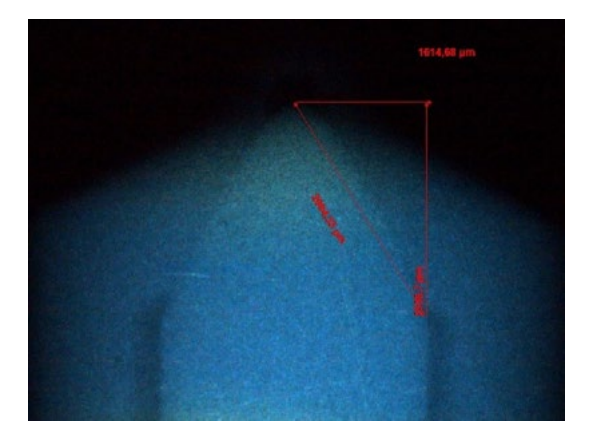

<span id="page-5-3"></span>**[Fig. 5.](#page-5-4)** Ejemplo de imagen obtenida mediante ZEISS SteREO Discovery.V20. **Fuente:** Elaboración propia.

## <span id="page-6-1"></span><span id="page-6-0"></span>III. Modelo Matematico

En la teoría encontramos que el flujo másico que recorre los orificios de salida y el flujo de momento están defi-nidos en (1) y (2) [\[13\]](#page-14-11) [\[14\]](#page-14-12); donde  $\rho$  y u son la densidad y la velocidad real del fluido y  ${\rm A}^{}_0$  es el área geométrica del orifico de salida.

$$
\dot{m}_f = \int_{A_0} \rho \cdot u \cdot dA \tag{1}
$$
\n
$$
\dot{M}_f = \int_{A_0} \rho \cdot u^2 \cdot dA \tag{2}
$$

Análogamente, podemos determinar una velocidad teórica a la salida del orificio aplicando el principio de la conservación de la energía; usando la ecuación de Bernoulli entre la salida y la entrada de la tobera tenemos (3):

$$
P_{inj} + \frac{1}{2} \cdot \rho \cdot u_1^2 + \rho \cdot g \cdot h_1 =
$$
  
\n
$$
P_{back} + \frac{1}{2} \cdot \rho \cdot u_{th}^2 + \rho \cdot g \cdot h_2
$$
\n(3)

No obstante, teniendo en cuenta que no hay cambio de altura significativo y que la velocidad a la salida de la tobera es mucho mayor que a la entrada, podemos asumir que la velocidad a la entrada es despreciable; lo que nos resume la ecuación de Bernoulli a la siguiente expresión (4):

$$
P_{inj} = P_{back} + \frac{1}{2} \cdot \rho \cdot u_{th}^{2}
$$
 (4)

La cual después de un reacomodo conveniente, nos arroja una expresión útil para calcular la velocidad teórica a la salida de la tobera (5).

$$
u_{th} = \sqrt{\frac{2 \cdot \Delta P}{\rho}}
$$
 (5)

Al asumirse la sección transversal y la densidad constante y además tener una expresión para el cálculo de la velocidad teórica a la salida, se puede obtener un flujo másico teórico, resolviendo (6).

$$
\dot{m}_{th} = A \cdot \rho \cdot u_{th} = A \cdot \rho \cdot \sqrt{\frac{2 \cdot \Delta P}{\rho}}
$$
\n(6)

- En conclusión se presenta una ecuación que toma en cuenta la siguientes asunciones:
- Perfil de velocidad constante.
- Se considera estado estacionario.
- Área del orificio de salida. Debido a la disminución de la cavitación al punto de ser despreciable se asume el área geométrica.
- Densidad en función de la temperatura

## IV. Método de Volumenes Finitos (FVM)

Para la ingeniera, los modelos experimentales representan una herramienta fundamental para entender a profundidad un objeto de estudio, pero esta metodología conlleva tiempos extensos, equipo y personal especializado que garantice resultados aceptables.

## Modelo de tasa de inyección en fase líquida para el inyector Isuzu 4JJ1 mediante dinámica de fluidos computacional

En la década de los 50 surgió una alternativa que reducía tiempos y costos para el análisis de un objeto de estudio, el Método de Volúmenes Finitos FVM (Por sus siglas en ingles Finite Volume Method), las soluciones de esta metodología se aproximaban a las obtenidas de manera experimental y permitían estudiar toda variedad de problemas complejos presentados en ese entonces por la ingeniería estructural principalmente [\[15\]](#page-14-13).

Debido a las prestaciones de esta metodología, se diversifico rápidamente a otros campos de aplicación como la dinámica de fluidos y el electromagnetismo.

## A. *Metodología implementada en la simulación CFD a través de OpenFOAM®.*

Para el uso y la aplicación de un análisis CFD a través de OpenFOAM ® se siguió las siguientes etapas.

## 1) *Planteamiento del problema*

Se procede a analizar el tipo de estudio que se planea realizar, con el fin de determinar el complemento más útil. En este proyecto se busca modelar la fase liquida del inyector Isuzu 4JJ1, lo que implica un análisis de un flujo, por lo que se eligió el solucionador SimpleFoam, es importante señalar que el tipo de estudio es tridimensional, el régimen de flujo es turbulento y es un análisis estacionario.

## 2) *Geometría*

Hace referencia al cuerpo sobre el cual el fluido será modelado. Es necesario el módulo Design Modeler, donde se puede crear dicho cuerpo, así como también la posibilidad de importar dicha geometría de otro software, siempre y cuando se generen en un formato compatible. Cabe resaltar que el CAD se generó haciendo uso del software Solidworks® basándose en las radiografías tomadas en la sección IV y se muestra en la [Fig. 6.](#page-7-0)

<span id="page-7-4"></span><span id="page-7-1"></span>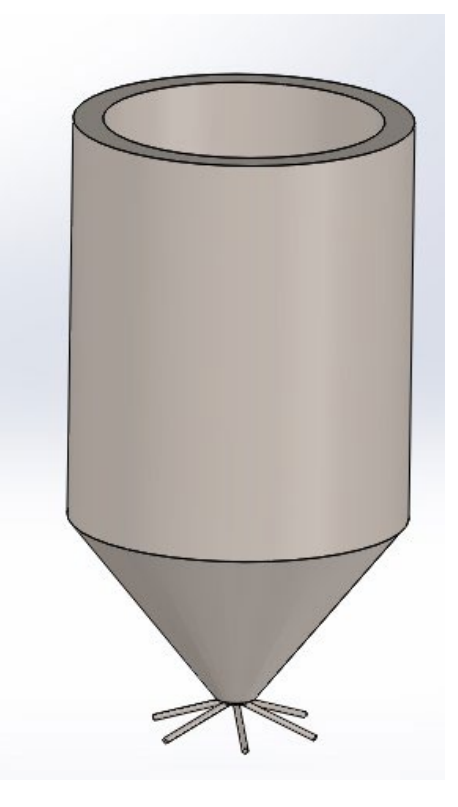

**[Fig. 6.](#page-7-1)** CAD inyector. **Fuente:** Elaboración propia.

<span id="page-7-3"></span>La [Tabla V](#page-7-2) muestra los parámetros geométricos de la tobera usados para la creación del CAD.

#### <span id="page-7-2"></span><span id="page-7-0"></span>TABLA V.

Geometria de la tobera.

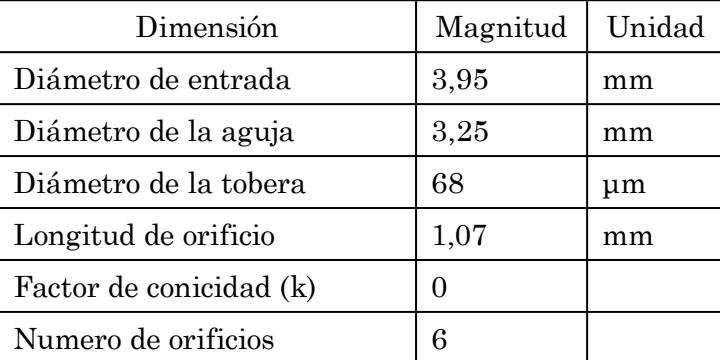

**.** Fuente: Elaboración propia.

## 3) *Mallado*

La metodología FVM descompone el volumen de control a estudiar en pequeñas celdas de tamaños y formas convenientes, para cada una de estas celdas se resuelve las diferentes ecuaciones propias del fenómeno, con el objetivo de modelar con mejor precisión el fenómeno estudiado.

En el mallado se determina la forma, dimensiones y número de estas celdas, estos parámetros tienen un impacto significativo en la tasa de convergencia, la exactitud de la solución, los recursos necesarios y el tiempo de cálculo del CPU. Para ello SALOME® cuenta con una variedad de herramientas para controlar a precisión las características del mallado global y local.

Para disminuir el gasto computacional sin tener que sacrificar exactitud en los resultados se debe jugar con el tamaño de las celdas en el volumen total del inyector, por este motivo se opta por refinar la malla en la zona de la salida de la tobera, debido que esta es la zona más crítica y donde se debe tener un mejor mallado para que los resultados no se vean comprometidos, en el resto del cuerpo del inyector el tamaño de las celdas es mayor. En la [Fig. 7,](#page-8-0) se puede ver el mallado sobre el CAD y en la [Tabla VI](#page-8-1) los parámetros de la malla.

<span id="page-8-3"></span><span id="page-8-2"></span>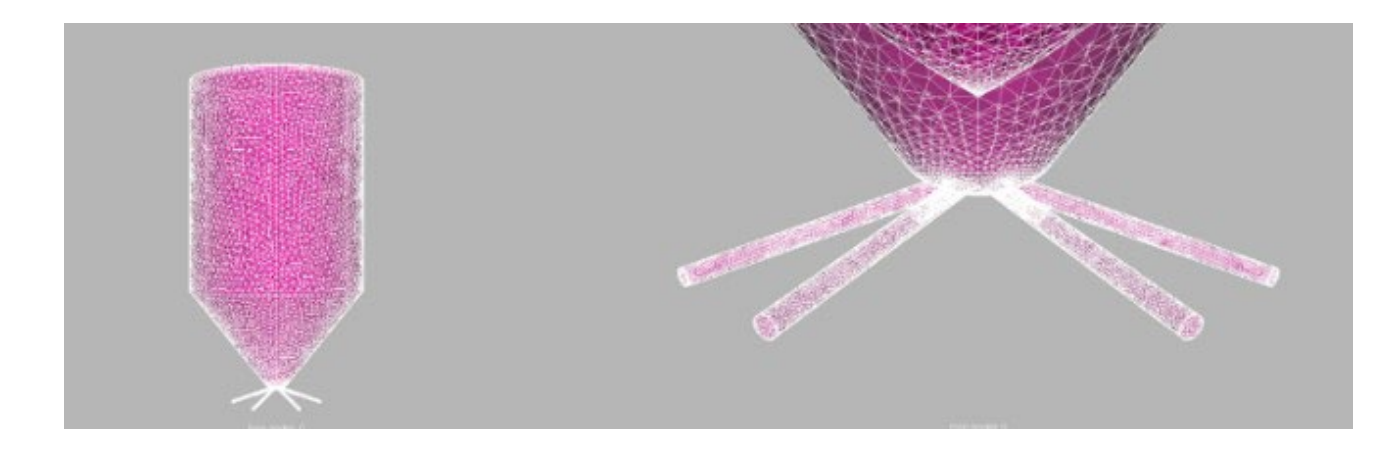

**[Fig. 7.](#page-8-2)** Mallado. **Fuente:** Elaboración propia.

## <span id="page-8-1"></span><span id="page-8-0"></span>TABLA VI.

Parametros de la malla.

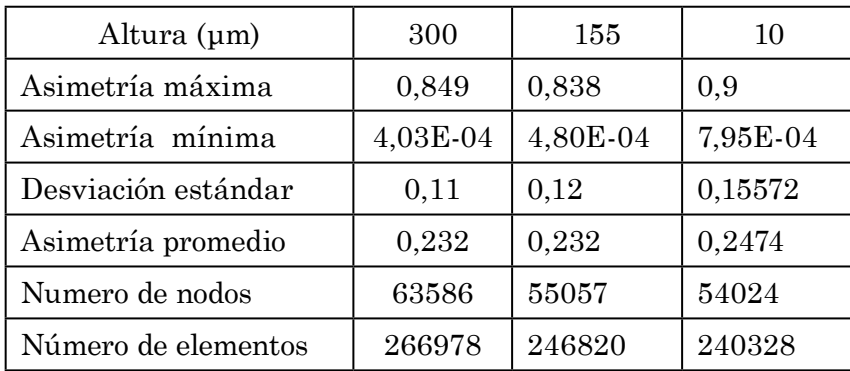

<span id="page-8-4"></span>**.** Fuente: Elaboración propia.

## 4) *Modelo de turbulencia*

Para la solución de las ecuaciones descritas por Navier Stokes existen diferentes modelos matemáticos como: Large Eddy Simulation (LES), Direct Numerical Simulation (DNS), Reynolds-Averaged Navier–Stokes (RANS), entre otros, son usados para la simulación CFD y todos tienen muy buenos resultados, aunque varían entre ellos el método usado y el gasto computacional, siendo el modelo RANS uno con los menores gastos computacionales. El modelo RANS divide el flujo, promediando una porción y dejando la otra variable, esto conlleva a que sea necesario incluir otro modelo para describir la turbulencia.

OpenFOAM® Ofrece variedad de modelos de turbulencia de una ecuación, como el Spalart-Allmaras, modelos de dos ecuaciones como el K-épsilon y K-omega y su variación K-omega SST y de cuatro ecuaciones como el K-omega SSTLM.

El modelo K-omega SST hace una combinación entre el modelo K-épsilon y el modelo K-omega, disminuyendo la sensibilidad de las propiedades de la turbulencia por la variación del flujo y mejorando el comportamiento cerca de la capa limite eliminando las funciones de amortiguamiento adicionales [\[16](#page-15-0)].

Para el análisis de un fluido no laminar en OpenFOAM®, es necesario cuantificar la intensidad de la turbulencia, esta puede variar desde 1% hasta 10%, donde 1% indica una turbulencia baja y 10% una turbulencia alta, este porcentaje se expresa matemáticamente de la siguiente manera (7):

$$
I_{turb} = 0.16 \cdot [Re]^{\frac{1}{8}} = 0.16 \cdot \left[\frac{\rho v D}{\mu}\right]^{\frac{1}{8}}
$$
(7)

Teniendo en cuenta (7) y los estudios realizados por Qiu et al, en donde se determina que el promedio de velocidades de salida de la tobera está en el rango de (120 - 450 m/s) y manteniendo los valores de densidad, viscosidad y diámetro de la tobera constantes, se observa la que intensidad de la turbulencia es ligeramente menor a 5%, por tal motivo se tomara ese valor.

## <span id="page-9-2"></span>V. Resultados y Discusión

Terminado el modelo CFD y llevando a cabo el estudio planteado en el capítulo anterior, se procede a validar el modelo bajo las condiciones de frontera determinadas. Se opta por ajustar el modelo CFD y mantenerlo, ya que este modelo no solo nos brinda un resultado puntual, sino que también brinda un análisis de tipo malla por toda la superficie de inyector, lo que permite identificar sucesos puntuales, tales como cavitación, que se identifica por picos de velocidad y caídas de presión en el trayecto del fluido. Para la validación se optó por comparar el resultado de la simulación con el resultado del teórico planteado, bajo los mismos parámetros de frontera, esta decisión se tomó como alternativa ante la imposibilidad de obtener un banco de datos de un modelo experimental en el marco de la pandemia actual, además, en estudios anteriores se ha demostrado la robustez del modelo teórico vs un modelo experimental [\[17](#page-15-1)].

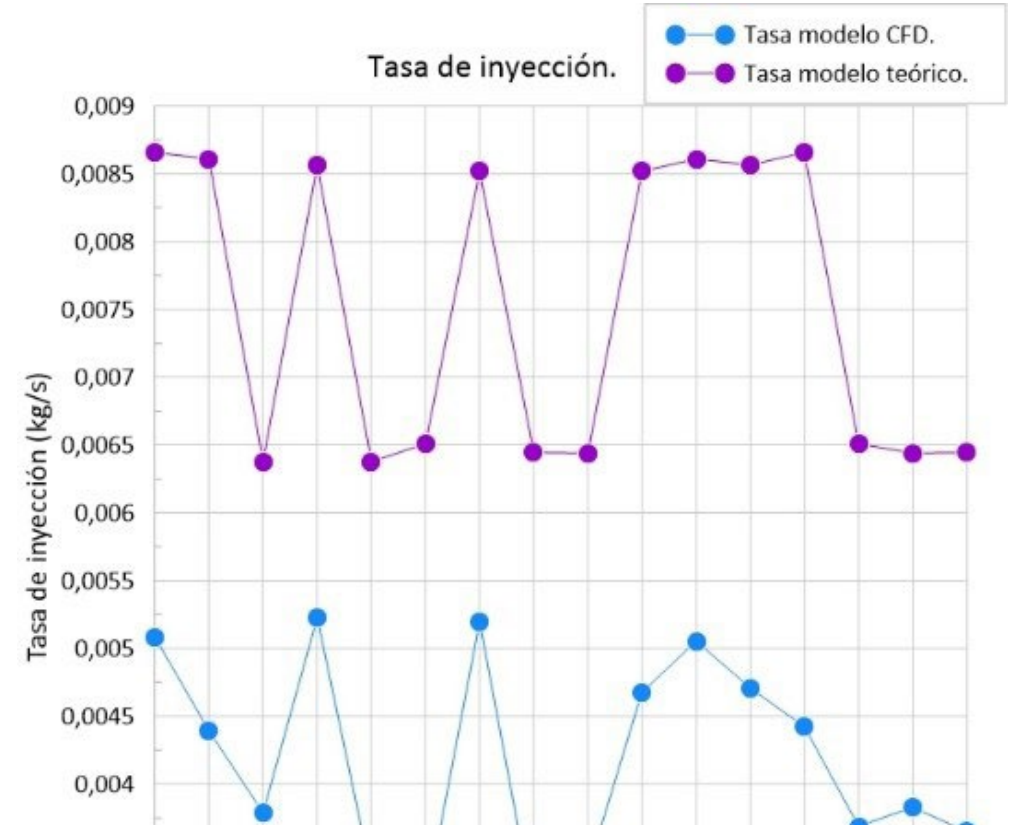

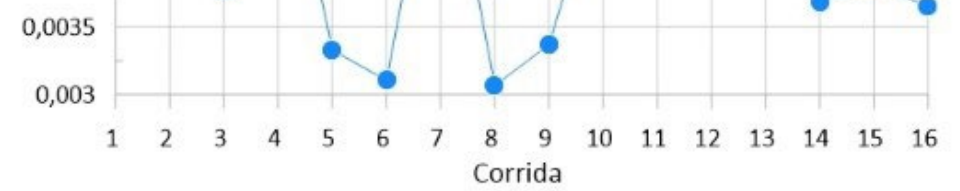

<span id="page-9-1"></span>**[Fig. 8.](#page-9-0)** Tasa teórica vs Tasa simulada. **Fuente:** Elaboración propia.

<span id="page-9-0"></span>En la [Fig. 8](#page-9-1) se puede apreciar los diferentes flujos másicos de acuerdo al método en que se obtuvo contra la presión de inyección utilizada. Como se puede ver, los resultados tienen una tendencia muy parecida en magnitudes diferentes; cabe resaltar que los resultados obtenidos mediante el modelo CFD, contra el flujo másico teórico a cualquier valor de (ΔP), poseen un mismo comportamiento con un error promedio de

44,8%±7%, esto principalmente es debido a la ausencia de turbulencia presentada en el modelo teórico y a la calidad del mallado del modelo, esto permite asumir dos cosas: el flujo presenta un perfil de velocidad regular a través de los orificios de la tobera, lo cual significa que las pérdidas que se presentan por la fricción con las paredes del orificio se desprecian; la densidad se mantiene constante a lo largo de la longitud del paso de combustible.

Para corregir esto, se ajusta un modelo de regresión múltiple, basado en mínimos cuadrados ordinarios a los datos obtenidos del modelo CFD, con el objetivo de determinar matemáticamente un factor de corrección para el modelo; este análisis se realiza en el software Statgraphics®, la [Tabla VII](#page-10-0) muestra los parámetros estadísticos de esta regresión.

| Parámetro                   | Valor               |  |  |
|-----------------------------|---------------------|--|--|
| R-Cuadrado                  | 99,1331%            |  |  |
| R-Cuadrado ajustado         | 98,8179%.           |  |  |
| Error estándar del estimado | 0,000131268         |  |  |
| Error absoluto medio        | 0,0000930986        |  |  |
| Estadístico Durbin-Watson   | $1,77$ (P = 0,3517) |  |  |

[Tabla](#page-10-1) VII. Parámetros estadísticos del modelo de Regresión multiple.

<span id="page-10-1"></span><span id="page-10-0"></span>**.** Fuente: Elaboración propia.

El estadístico R-Cuadrado indica que el modelo así ajustado explica 99,1331% de la variabilidad en tasa simulada, mientras que el error estándar del estimado muestra que la desviación estándar de los residuos es 98,8179. Por otra parte, el error absoluto medio (MAE) de 0,0000930986 es el valor promedio de los residuos y el estadístico de Durbin-Watson (DW) examina los residuos para determinar si hay alguna correlación significativa basada en el orden en el que se presentan en el archivo de datos. Puesto que el valor-P es mayor que 0,05, no hay indicación de una autocorrelación serial en los residuos con un nivel de confianza del 95,0.

<span id="page-10-2"></span>La [Fig. 9](#page-11-0) muestra la comparación entre los modelos, cuando el factor de corrección ha sido aplicado, donde podemos apreciar la similitud entre los modelos, reduciendo el error absoluto a un 5% máximo.

La ecuación 8 representa el modelo ajustado, donde la suposición propuesta de la influencia de los diferentes parámetros es evidente en la expresión resultante; los parámetros de presión de inyección y dentro de la recamara tienen una clara influencia sobre el caudal inyectado, por otra parte es significativo ver la influencia de la temperatura dentro del modelo, que puede parecer menor, pero es importante recordar que el modelo planteado no tiene en cuenta la turbulencia y la cavitación presentes en el fenómeno, además vemos como el levantamiento no es un parámetro significativo, siendo lo esperado teniendo en cuenta que este parámetro no tiene influencia después del 40% del levantamiento total.

$$
\dot{m} = 0,00340759 + 0,0000581751 * Pinj \n- 0,0000274329 * Phack \n+ 2,0125E - 9 * Lev \n- 0.00000231499 * Temp
$$
\n(8)

Donde Lev es el levantamiento de la aguja y Tempo la temperatura del diésel; gracias a este modelo podemos hallar (8), que es una expresión que corrige la tasa de inyección obtenida por el modelo CFD. Agregando el factor de corrección hallado con el modelo de regresión nos queda la expresión (9).

> $\dot{m}_{real} = 1.9 * (0.00340759 + 0.0000581751 * Pinj)$  $-$  0,0000274329 \* Pback + 2,0125E  $(9)$  $-9 * Lev - 0,00000231499 * Temp$

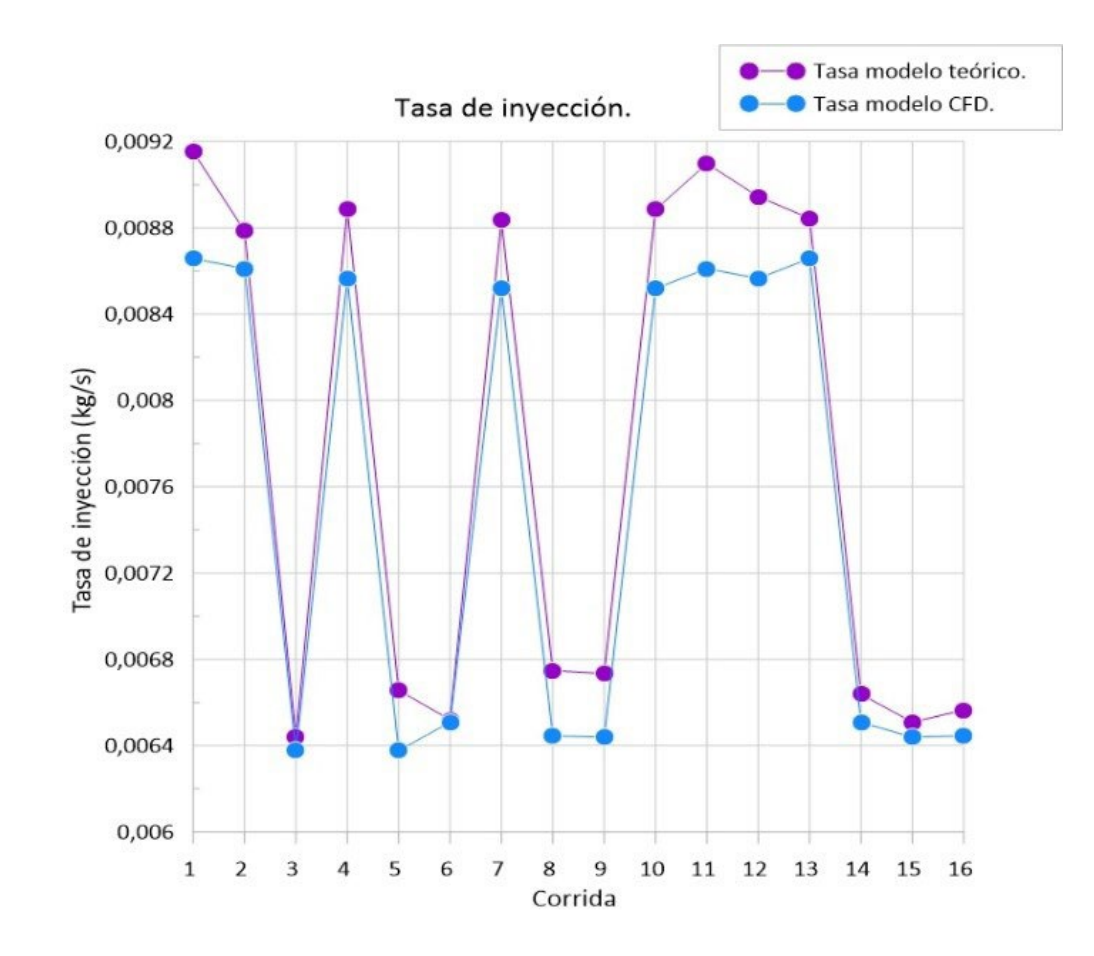

<span id="page-11-0"></span>**[Fig. 9.](#page-10-2)** Tasa teórica vs Tasa simulada corregida. **Fuente:** Elaboración propia.

Para comprobar la similitud entre los modelos, se realiza una comparación de dos muestras independientes (tasa simulada corregida y tasa teórica) y una prueba t-student para comparar las medias de las dos muestras. Las hipótesis específicas planteadas son acerca de la diferencia entre las medias de las poblaciones de las cuales provienen las muestras. En este caso, la prueba se ha construido para determinar que la diferencia entre las dos medias es igual a 0,0, hipótesis nula (10), versus la hipótesis alterna de que la diferencia no es igual a 0,0 (11).

$$
H_0: \mu_1 = \mu_2 \tag{10}
$$

 $(11)$  $H_1: \mu_1 \neq \mu_2$ 

[Tabla](#page-11-1) VIII. Parámetros estadísticos del modelo de prueba t-student.

|                          | Tasa de inyección | Tasa de inyección teórica |  |
|--------------------------|-------------------|---------------------------|--|
| Recuento                 | 16                | 16                        |  |
| Promedio                 | 0,00776506        | 0,00751549                |  |
| Desviación estándar      | 0,00120736        | 0,0011089                 |  |
| Coeficiente de variación | 15,5486%          | 14,7549%                  |  |
| Mínimo                   | 0,00643951        | 0,00637715                |  |
| Máximo                   | 0,00915302        | 0,00865787                |  |
| Rango                    | 0,0027135         | 0,00228072                |  |
| Sesgo estandarizado      | 0,00908585        | 0,00119125                |  |

<span id="page-11-2"></span>**.** Fuente: Elaboración propia.

<span id="page-11-1"></span>La [Tabla VIII](#page-11-2) muestra un resumen estadístico de la prueba t-student; el sesgo estandarizado también llamado coeficiente de asimetría, y la curtosis, son un tipo de medición característicos de una serie de valores tanto como las medidas de tendencia central o las medidas de dispersión; mientras que el sesgo mide si la cola de la

distribución se inclina hacia la derecha o la izquierda, es decir, que tan "ladeada" o asimétrica pudiera estar la curva de la distribución de datos. La curtosis por su lado es una medida de "apuntamiento" de la distribución, valores de los parámetros estadísticos por fuera del rango de -2 a +2 indicarían desviaciones significativas de la normalidad, lo que tendería a invalidar las pruebas que comparan las desviaciones estándar. Para este caso, los valores de sesgo estandarizado se encuentran dentro del rango.

El valor-P calculado es de 0,547138; puesto que el valor-P calculado no es menor que 0,05, no se puede rechazar que la hipótesis nula de interés particular es el intervalo de confianza para la diferencia entre las medias, el cual se extiende desde -0,000587419 hasta 0,00108656. Puesto que el intervalo contiene el valor de 0, no hay variación significativa para las medias de las dos muestras de datos, con un nivel de confianza del 95,0%.

<span id="page-12-1"></span>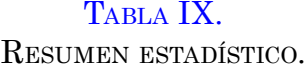

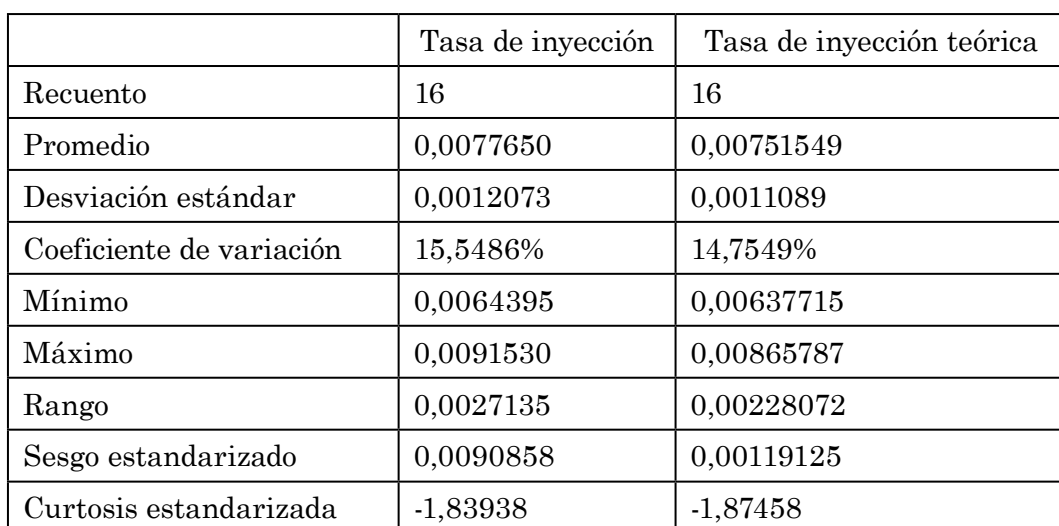

**.** Fuente: Elaboración propia.

Una vez validado el modelo se realiza un análisis de varianza multifactorial, para ello el resultado de este análisis debe ser un banco de datos con distribución normal, con variables independientes y aleatorizado, para que los resultados sean válidos, con el fin de demostrar que el banco de datos se encuentra dentro de una distribución normal, se realiza un resumen estadístico dentro del software Statgraphics, los resultados se muestran en la [Tabla IX](#page-12-1).

<span id="page-12-0"></span>De particular interés son el sesgo estandarizado y la curtosis estandarizada que pueden usarse para comparar si las muestras provienen de distribuciones normales. Valores de estos estadísticos fuera del rango de -2 a +2 indican desviaciones significativas de la normalidad, lo que tendería a invalidar las pruebas que comparan las desviaciones estándar. En este caso, ambos valores de sesgo estandarizado y curtosis estandarizada se encuentran dentro del rango esperado.

| Fuente          | Suma de cuadrados | $\rm GI$       | Cuad. Medio  | Razon-F | $Va. -P$ |
|-----------------|-------------------|----------------|--------------|---------|----------|
| A:Pinj          | 0,0000216598      | 1              | 0,0000216598 | 3459,63 | 0,0000   |
| B:Pback         | 3,01025E-9        | 1              | 3,01025E-9   | 0,48    | 0,5189   |
| C:Levantamiento | 1,36247E-12       | 1              | 1,36247E-12  | 0,00    | 0,9888   |
| D:Temperatura   | 1,33979E-8        | 1              | 1,33979E-8   | 2,14    | 0,2034   |
| AB              | 3,40668E-9        | 1              | 3,40668E-9   | 0,54    | 0,4939   |
| AC              | 6,517E-8          | 1              | 6,517E-8     | 10,41   | 0,0233   |
| AD              | 2,42963E-9        | 1              | 2,42963E-9   | 0,39    | 0,5606   |
| BC              | 4,97691E-9        | 1              | 4,97691E-9   | 0,79    | 0,4135   |
| <b>BD</b>       | 5,64538E-9        | 1              | 5,64538E-9   | 0,90    | 0,3859   |
| CD              | 7,66126E-8        | 1              | 7,66126E-8   | 12,24   | 0,0173   |
| Error total     | 3,13036E-8        | $\overline{5}$ | 6,26071E-9   |         |          |
| Total (corr.)   | 0,0000218657      | 15             |              |         |          |

<span id="page-12-2"></span>TABLA X. Tabla Anova.

**.** Fuente: Elaboración propia.

<span id="page-13-0"></span>La Tabla ANOVA ([Tabla X\)](#page-12-2) particiona la variabilidad de la tasa de inyección en piezas separadas para cada uno de los efectos. Consecutivamente realiza una prueba para encontrar cuan significante es estadísticamente cada efecto, realizando una comparación entre su cuadrado medio y un estimado del error experimental. En este caso, tres (3) efectos tienen una valor-P menor que 0,05, indicando que son significativamente diferentes de cero con un nivel de confianza del 95,0%.

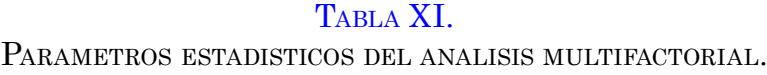

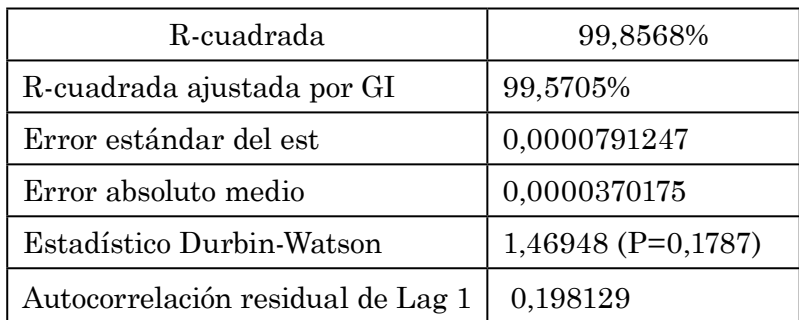

<span id="page-13-4"></span><span id="page-13-2"></span>**.** Fuente: Elaboración propia.

<span id="page-13-5"></span><span id="page-13-1"></span>En la [Tabla XI](#page-13-2) se puede ver que el estadístico R-Cuadrado, muestra que el modelo descrito en esta forma, explica un 99,8568% de la variabilidad en la tasa de inyección. El estadístico R-cuadrada ajustada, que es el más adecuado para comparar modelos con diferente número de variables independientes, es 99,5705%. El error estándar del estimado muestra que la desviación estándar de los residuos es 0,0000791247. El error medio absoluto (MAE) de 0,0000370175 es el valor promedio de los residuos. El estadístico de Durbin-Watson (DW) prueba los residuos para determinar si hay alguna correlación significativa basada en el orden en que se presentan los datos en el archivo. Puesto que el valor-P es mayor que 5,0%, no hay indicación de autocorrelación serial en los residuos con un nivel de significancia del 5,0%. En las [Fig. 10](#page-13-3) y [Fig. 11,](#page-13-4) se denota más claramente la influencia de los distintos parámetros, y la interacción entre factores con la tasa de inyección.

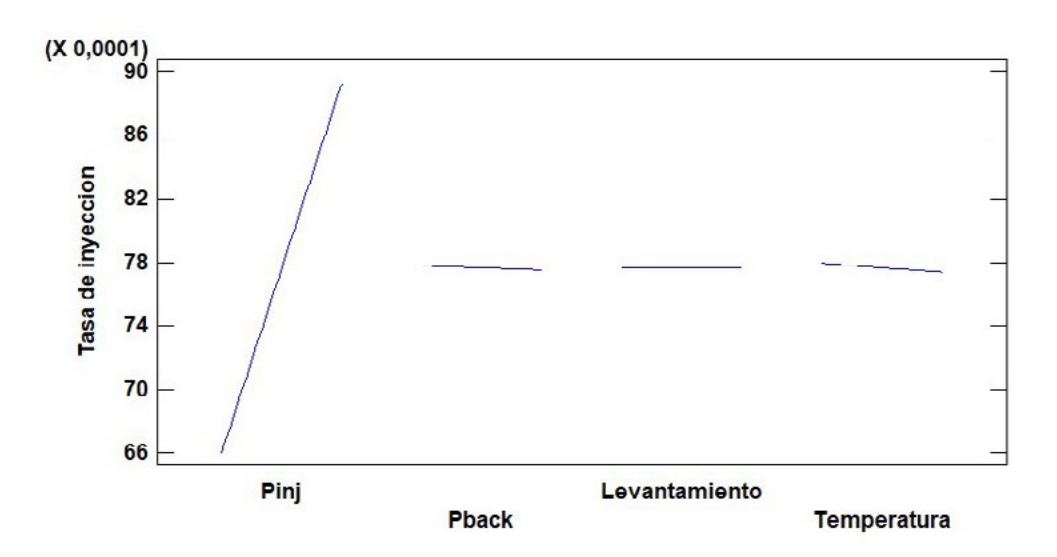

<span id="page-13-3"></span>**[Fig. 10.](#page-13-5)** Efectos principales sobre la tasa de inyección. **Fuente:** Elaboración propia.

 $(X 0,0001)$ 

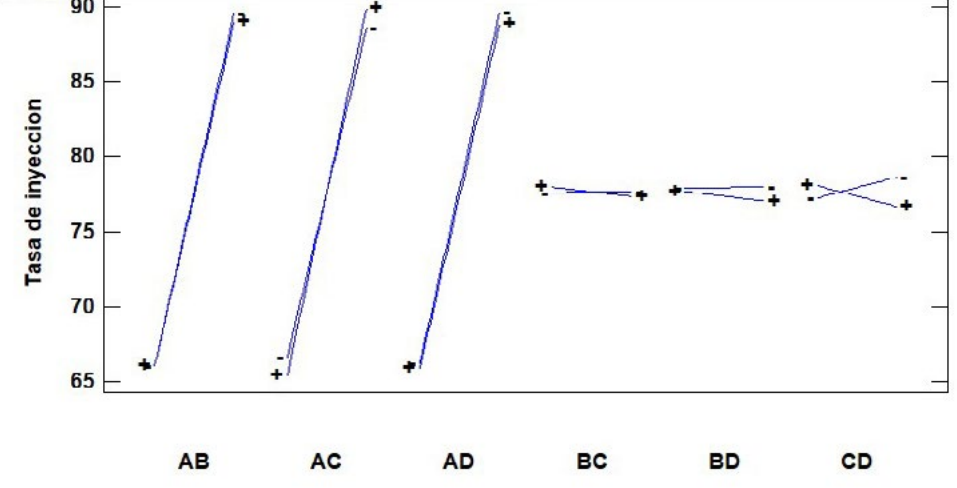

**[Fig. 11.](#page-13-4)** Interacción entre efectos. **Fuente:** Elaboración propia.

## VI. Conclusiones

En este trabajo se realizó una caracterización de la tasa de inyección, bajo un modelado CFD, que permite determinar que la presión de inyección es el parámetro más importante en el proceso de inyección, seguido de la presión de la cámara y de la temperatura del diésel; la variación de estos parámetros altera la tasa de inyección de la siguiente manera:

Al aumentar la presión de inyección, la tasa entregada también incrementa, pero de manera no lineal, al incrementar la presión inyectada de 60 a 100 MPa, la tasa de inyección aumenta hasta un 34% y 37% para el levantamiento de la aguja de 10µm y 300 µm respectivamente. Por otro lado, al aumentar la presión en la cámara, la tasa de inyección disminuye. Esto es debido a la relación directa que existe entre a la raíz cuadrada de la diferencia de presión y la tasa de inyección descrita en la formulación teórica. Donde a medida que ΔP aumenta la tasa de entrega también lo hace y viceversa.

<span id="page-14-14"></span>Además, analizando el coeficiente de descarga, se puede concluir, en el caso de la presión de inyección, que el cd simulado tiende a disminuir muy levemente con el aumento de la contrapresión, cosa contraria a lo que sucede con el coeficiente de descarga obtenido de forma experimental, que tiende a aumentar con la diferencia de presión [\[18](#page-15-2)]. Esto se debe principalmente a que el modelo simulado no tiene en cuenta el fenómeno de la cavitación. Cuando la presión de inyección es grande (150 MPa), el cd simulado tiende a aumentar a medida que disminuye la contrapresión (ΔP mayor) con un valor promedio de 0,85 para el modelo CFD.

Por otra parte, aunque el análisis multifactorial resulto en que el levantamiento de la aguja, la presión dentro de la cámara y la temperatura, son factores no relevantes, la interacción entre el parámetro de levantamiento y los parámetros de presión de inyección y temperatura si son significativos y además la [Fig. 2](#page-2-1) demuestra que no se presentan diferencia significativa entre los valores del modelo y los valores de control; por otro lado la influencia de las propiedades físicas del combustible que dependen de la temperatura, tienden a tener un incremento de hasta el 4% al aumentar la temperatura del diésel de 15°C a 40°C, esto es debido que al incrementar la temperatura, la viscosidad del diésel disminuye considerablemente pasando de 4,43 cPo a 2,94 cPo, facilitando el paso del fluido y disminuyendo las perdidas por fricción. La poca influencia del factor de temperatura sobre la tasa de inyección de este modelo, se debe principalmente a que en este estudio no se considera el fenómeno de cavitación, fenómeno que se ve en gran medida afectado por la densidad del diésel y la viscosidad del mismo.

#### **REFERENCIAS**

- <span id="page-14-0"></span>[\[1](#page-1-2)] S. Molina, "Estudio de la influencia de los parámetros de inyección y la recirculación de gases de escape sobre el proceso de combustión, las prestaciones y las emisiones de un motor diésel de 1,8 litros de cilindrada", *Tesis doctoral*, UPV, VLN, Esp, 2003
- <span id="page-14-1"></span>[\[2](#page-1-3)] N. Raeie, S. Emami & O. Sadaghiyani, "Effects of injection timing, before and after top dead center on the propulsion and power in a diesel engine", *JPPOEL*, vol. 3, no. 2, pp. 59–67, Jun. 2014,<https://doi.org/10.1016/j.jppr.2014.06.001>
- <span id="page-14-2"></span>[\[3](#page-2-2)] R. Payri, F. J. Salvador & F. Payri, "A contribution to the understanding of cavitation effects in Diesel injector nozzles through a combined experimental and computational investigation", *Comput Fluids*, vol. 58, pp. 88–101, Apr. 2012. [https://](https://doi.org/10.1016/j.compfluid.2012.01.005) [doi.org/10.1016/j.compfluid.2012.01.005](https://doi.org/10.1016/j.compfluid.2012.01.005)
- <span id="page-14-3"></span>[\[4\]](#page-2-3) F. J. Salvador, J. Gimeno, L. D. Zapata, R. Payri, "Diesel nozzle geometry influence on spray liquid-phase fuel penetration in evaporative conditions", *Fuel*, vol. 87, no. 7, pp. 1165–1176, Jun. 2008.<https://doi.org/10.1016/j.fuel.2007.05.058>
- <span id="page-14-8"></span>[\[5\]](#page-2-4) V. Bermúdez, R. Payri, F. J. Salvador & F. Payri, "The influence of cavitation on the internal flow and the spray characteristics in diesel injection nozzles", *Fuel*, vol. 83, no. 4-5, pp. 419–431, Mar. 2004.<https://doi.org/10.1016/j.fuel.2003.09.010>
- <span id="page-14-5"></span><span id="page-14-4"></span>[\[6](#page-2-5)] J. B. Heywood & A. Duffy, *Internal Combustion Engine Fundamentals*. México, D.F.: McGraw-Hill, 1988.
- [\[7](#page-2-6)] F. V. Bracco & R. D. Reitz, "Mechanism of atomization of a liquid jet," *Phys Fluids*, vol. 25, no. 10, pp. 1730–1742, oct. 1982. [https://doi.](https://doi.org/10.1063/1.863650)
- <span id="page-14-6"></span>[org/10.1063/1.863650](https://doi.org/10.1063/1.863650)
- [\[8](#page-2-7)] H. Hiroyasu & M. Arai, "Structures of Fuel Sprays in Diesel Engines," *J Eng*, vol. 99, pp. 1050–1061, 1990. [https://www.jstor.org/](https://www.jstor.org/stable/44548562) [stable/44548562](https://www.jstor.org/stable/44548562)
- <span id="page-14-9"></span>[\[9](#page-2-8)] D. Siano, *Fuel Injection*. RJK, HR: Sciyo, 2010.
- <span id="page-14-7"></span>[\[10](#page-4-3)] estudiantesmetalografia, "Ensayos no destructivos PT – PM – RX," 11-dec-2015. [*entrada blog*]. Available: [https://blog.utp.edu.co/meta](https://blog.utp.edu.co/metalografia/ )[lografia/](https://blog.utp.edu.co/metalografia/ )
- [\[11\]](#page-4-4) UNE, Ensayos no destructivos. Calidad de imagen de las radiografías. Parte 3: Clases de calidad de imagen. (ISO 19232-3:2013), *UNE-EN ISO 19232-3:2014*, MAD, Esp: Asociación Española de Normalización, 2014.
- <span id="page-14-10"></span>[\[12](#page-5-5)] ZEISS, "ZEISS SteREO Discovery.V20," Zeiss, Jena, DEU. [Online]. Available: [https://www.zeiss.com/microscopy/int/products/stereo](https://www.zeiss.com/microscopy/int/products/stereo-zoom-microscopes/stereo-discovery-v20.html)[zoom-microscopes/stereo-discovery-v20.html](https://www.zeiss.com/microscopy/int/products/stereo-zoom-microscopes/stereo-discovery-v20.html)
- <span id="page-14-11"></span>[\[13](#page-6-0)] R. Payri, J. M. García, F. J. Salvador & J. Gimeno, "Using spray momentum flux measurements to understand the influence of diesel nozzle geometry on spray characteristics," *Fuel*, vol. 84, no. 5, pp. 551–561, Mar. 2005.<https://doi.org/10.1016/j.fuel.2004.10.009>
- <span id="page-14-12"></span>[\[14\]](#page-6-1) R. Payri, F. J. Salvador, J. Gimeno & L. D. Zapata, "Diesel nozzle geometry influence on spray liquid-phase fuel penetration in evaporative conditions," *Fuel*, vol. 87, no. 7, pp. 1165–1176, Jun. 2008.<https://doi.org/10.1016/j.fuel.2007.05.058>
- <span id="page-14-13"></span>[\[15](#page-7-4)] H. K. Versteeg & W. Malalasekera, *An Introduction to Computational Fluid Dynamics: The Finite Volume Method*. Harlow, UK: Pearson Education Limited, 2007.

## Modelo de tasa de inyección en fase líquida para el inyector Isuzu 4JJ1 mediante dinámica de fluidos computacional

- <span id="page-15-0"></span>[\[16\]](#page-8-4) F. R. Menter, "Two-Equation Eddy-Viscosity Turbulence Models for Engineering Applications", *AIAA Journal*, vol. 32, no. 8. pp. 1598– 1605, May. 1994.<https://doi.org/10.2514/3.12149>
- <span id="page-15-1"></span>[\[17\]](#page-9-2) E. L. Padilla & Y. O. Alvarado, "Caracterización de la tasa de combustible y el coeficiente de descarga en inyectores diésel nissan yd22 a través de ansys®", *tesis grado*, fac. ing., prog, ing. mec., UA, B/Q, CO, 2018.
- <span id="page-15-2"></span>[\[18\]](#page-14-14) S. Zhang, Ch. Zhu, J. K. O. Sin & P. K. T. Mok, "A novel ultrathin elevated channel low-temperature poly-Si TFT," *IEEE Electron Device Lett.*, vol. 20, pp. 569–571, Nov. 1999.<https://doi.org/10.1109/55.798046>